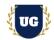

# **DevOps Certification Training Course Content**

Course Duration - 45-50 Hrs., 7-8 Weeks

#### **Course Information**

| <b>Batch Options</b>                     | About the Trainer                      | Contact Us | 5                   |
|------------------------------------------|----------------------------------------|------------|---------------------|
| Weekday Batch<br>Mon - Fri - 1.5 Hr./Day | Industry Expert Trainer with 15+ Years | Mobile:    | +91 73960 33555     |
|                                          | Real Time Work Experience at Top US    | Whatsapp:  | +91 73960 33555     |
|                                          | Based Product and Consulting Firms     | Mail:      | Prasad@unogeeks.com |
|                                          |                                        | Website:   | Unogeeks.com        |

#### Introduction To DevOps Training

#### **DevOps**

DevOps is a set of practices, tools, and a cultural philosophy that automate and integrate the processes between software development and IT teams

#### What you'll learn

- > Learn DevOps Skills from an Industry Expert
- > Version Control, Linux, Containerization & Orchestration
- > GIT, GITHUB, Azure Repo, Docker, Kubernetes, AKS, EKS
- > Azure DevOps & CI/CD with AWS DevOps
- > CI/CD With Jenkins, CM with Ansible and Terraform
- > AWS & Azure Cloud Core Skills
- Communication, Collaboration & Monitoring
- Prepare for DevOps certification exams and get Job Ready
- > Resume & Interview preparation and Job Assistance

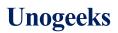

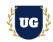

### **Course Content**

#### \*\*\*\*\* Fundamentals of DevOps & Cloud \*\*\*\*\*

#### Module 1: Introduction to DevOps

- Introduction to DevOps
- > Benefits of working in a DevOps environment
- DevOps Lifecycle
- DevOps Stages
- > DevOps Delivery Pipeline
- Web Application Architecture
- Web Technologies
- > Web Technologies used in Projects

#### Module 2: Software Development Life Cycle & Application Lifecycle

- SDLC Methodologies
- Waterfall Methodology
- Agile Methodology
- Scrum Framework
- > What is DevOps?
- ➢ What is Cloud, SAAS, IAAS, PAAS?
- > What is Testing?

#### Module 3: Introduction to Agile

- > The Manifesto for Agile Software Development
- > The Principles behind the Agile Manifesto
- Agile Approaches
- > Agile Frameworks

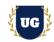

### \*\*\*\*\* Introduction To Cloud Computing \*\*\*\*\*

#### Module 4: Introduction to Cloud Computing

- Introduction to Cloud Computing.
- Benefits of Cloud Computing.
- Leading Cloud Computing Providers.
- > Cloud Offerings Public vs Private vs Hybrid
- Infrastructure As A Service IAAS
- Platform As A Service PAAS
- Software As A Service SAAS

#### Module 5: Cloud Computing with AWS

- > Creating a Free Tier Account With AWS.
- > AWS Management Console.
- > Creating your first Virtual Machine in Cloud.

#### \*\*\*\*\* Linux for DevOps & Cloud \*\*\*\*\*

#### Module 6: Introduction to Operating Systems

- > Introduction to Operating Systems Introduction to Linux OS
- Linux Distributions
- Linux Architecture

#### Module 7: Basics of Linux

- > Understanding Command Line Interface CLI
- Understanding Linux File System
- Using Text Editor (vi)

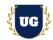

#### Module 8: File Management with Linux

- File & Directory Management
- > Archive Files Using tar and zip utilities
- Package Management
- User Management
- File Permissions
- Service Management

#### Module 9: Networking

- > Understand how IP addresses, ports, and DNS works
- Load Balancers
- > HTTP/HTTPS

### \*\*\*\*\* Version Control - GIT, GITHUB \*\*\*\*\*

#### Module 10: Introduction to Version Control System

- Centralized Version Control System
- Distributed Version Control System

#### Module 11: GIT (Version Control)

- ➢ Git Introduction
- Git Architecture
- ➢ Git Workflow
- ➢ Git Branching Model
- Git Merging Branches
- > Detached Head for Retro scoping
- Undoing Changes
- ➢ Git Ignore

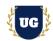

### Module 12: Distributed Version Control System -GitHub

- GitHub For Remote Repositories
- > Using existing GIT Repositories with Clone
- Pull Requests
- > Tagging

#### \*\*\*\*\* Build Tools - Maven \*\*\*\*\*

#### Module 13: Building Projects with Maven

- Understanding Code Build Process
- Introduction to Maven
- > Building a Java Based Web Project using Maven

### \*\*\*\*\* CI/CD With Jenkins \*\*\*\*\*

#### Module 14: Introduction of Continuous Integration

- > Overview and Flow of Continuous Integration
- Benefits of Continuous Integration
- > Requirements of Continuous Integration
- > Build tools and Repository Manager for Continuous Integration

#### Module 15: Introduction of Continuous Deployment

- Overview of Continuous Deployment
- Benefits of Continuous Deployment
- > Tools for Continuous Deployment
- > Agile Mentality of Continuous Deployment

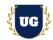

#### Module 16: Jenkins for Continuous Integration

- Overview of Jenkins
- Setting Up Jenkins
- Setting Up Build Jobs
- > Build Parameters & Triggers
- Jenkins Job DSL & Plugins

### Module 17: Code Analysis using Jenkins and SonarQube

- Introduction to Code Analysis
- Code analysis using and SonarQube.
- > Setting Quality Gates in SonarQube.

### Module 18: Software Repositories using Jenkins and Nexus

- Introduction to Software Repositories
- Storing artifacts in Nexus.

### Module 19: Notification using Jenkins and Slack

> Integrating Slack with Jenkins pipeline.

### Module 20: Jenkins for Continuous Deployment

- > Deploying to web app to Web Container using Jenkins.
- > High Availability Jenkins Architecture.

#### \*\*\*\*\* AWS Cloud \*\*\*\*\*

### Module 21: AWS Cloud Networking

- AWS Regions
- > AWS Availability Zones
- VPC Components
- Internet Gateway
- Subnets
- Route Tables
- Network Access Control List NACL

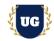

- Security Group
- > VPC Requirement
- VPC Subnetting
- > VPC Requirement
- Build Custom VPC

#### Module 22: AWS Cloud Server Management

- Introduction To EC2
- EC2 Components
- EC2 Instance Setup
- > SSH Clients
- GitBash Putty Terminal
- > AWS Key Pairs
- Apache Web Server Setup
- Hosting Web Application
- Public IP
- > Private IP
- ➢ Elastic IP
- Godaddy DNS Setup
- > Configuring DNS for Website Mapping

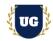

#### Module 23: AWS Security Management

- Public Subnets
- Private Subnets
- Public Subnets vs Private Subnets
- Bastion / Jump Server
- > NAT Gateway Intro
- > Setup NAT Gateway with Private Subnets
- > Install Application using NAT Gateway
- > Update Application Patches using NAT Gateway

#### Module 24: AWS Database Management

- Intro To Databases
- IAAS Databases vs PAAS Database
- Host IAAS Databases
- Host PAAS Database
- Setup Web Application For IAAS DB
- Setup Web Application For PAAS RDS

#### \*\*\*\*\* Azure Cloud \*\*\*\*\*

#### Module 25: Azure Cloud Fundamentals

- > Walk through Azure Free Tier Account
- > Overview of Azure Resource Manage

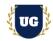

#### Module 26: Azure Cloud Networking

- > Azure Regions
- Azure Availability Zones
- > Azure VNET Components
- Creating a Virtual Network
- Virtual Network Peering
- > Azure Bastion
- > Azure Load Balancer

#### Module 27: Azure Cloud Server Management

- Introduction To VM's
- Azure VM Components
- Azure VM Setup
- > SSH Clients
- GitBash Putty Terminal

#### Module 28: Azure Cloud Server Management

- > Azure Key Pairs
- Apache Web Server Setup
- Hosting Web Application
- Private & Static IP
- Godaddy DNS Setup
- > Configuring DNS for Website Mapping

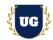

#### Module 29: Azure Database Management

- Intro To Databases
- Setup Database Instance
- Setup Web Application For DB
- Setup SQL Instance
- > Setup Web Application For SQL

### \*\*\*\*\* Containerization & Orchestration: Docker, Kubernetes, AKS, EKS \*\*\*\*\*

#### Module 30: Introduction to Containers

- Virtualization using Virtual Machines
- Introduction to Containerization
- Virtual Machines vs Docker

#### Module 31: Containerization with Docker

- Docker Architecture
- Components of Docker
- Setting up Docker
- Docker Registry
- Docker Images Vs Docker Containers
- Running Docker Containers
- Docker Volumes
- Containerize Applications
- Creating Docker Container from Docker Image
- Sharing images using Docker Hub
- > Deploying Docker applications using multiple containers
- Running applications using Docker Compose
- Docker Networks

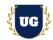

#### Module 32: Orchestration with Kubernetes

- > Introduction to Container Orchestration
- > Container Orchestration Tools
- > Overview of Kubernetes
- Kubernetes Architecture
- Components of Kubernetes
- Understanding Containers
- Running Containers
- Sustaining Containers
- Running Pods of Containers
- Clustering of Pods
- Clustering of Containers
- ➢ Replica Sets
- Deployments and Services
- Attaching Docker and Kubernetes
- ➢ K8s Release Notes
- Linking Kubernetes and Cloud Native

#### Module 33: Cloud Kubernetes Services

- > Benefits of using managed Kubernetes services.
- Understanding EKS by AWS
- Creating EKS Cluster.
- Understanding AKS by Azure
- Creating AKS Cluster.

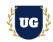

\*\*\*\*\* Azure DevOps (Application Life Cylce Management) \*\*\*\*\*

### Module 34: Introduction to Azure DevOps

- What is Azure DevOps?
- Azure Boards
- Azure Repos
- Azure Pipelines
- > Azure Test Plans
- Azure Artifacts
- Creating Pipelines in Azure DevOps
- Connecting project in Azure DevOps

#### Module 35: Azure Boards

- What are Azure Boards?
- > Why use Azure Boards?
- > Agile Project Management Best practices
- Basic concepts of Azure Boards
- Connecting Boards to GitHub
- > Work item
- ➢ Kanban Board
- > Sprint
- Scrum and Plans
- > Azure Boards Integrations

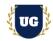

#### Module 36: Azure Repos

- Introduction to Azure Repos
- Compare TFVC and Git
- > Key Concepts in Azure Repos
- Search your code in Repos
- ➢ What is TFVC?
- > Azure Repos Integrations

#### Module 37: Azure Pipelines

- What are Azure Pipelines?
- Why use Azure Pipelines
- Deploying to Azure
- > Key concepts in Pipelines
- > CI Triggers in pipelines
- > YAML Basics
- Ecosystems and Integration
- Setting up CI build
- Adding Tests to the Pipeline
- Agents and Tasks

#### Module 38: Azure Test Plans & Artifacts

- What are Azure Artifacts?
- > Key concepts in Artifact
- Working with packages
- Feeds
- Views and upstream sources
- Connecting to Azure Pipelines

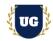

- > What are Azure test plans?
- > Exploratory and Manual testing
- > Test from Kanban board
- Creating Test Plans
- Testing Web Apps

### \*\*\*\*\* Configuration Management with Ansible and Terraform \*\*\*\*\*

#### Module 39: Introduction to Configuration Management

- > Complexity in Infrastructure Management
- > Introduction to Configuration Management Tools
- > PULL vs PUSH Based Configuration Management

#### Module 40: Configuration Management with Ansible

- Introduction To Ansible
- Ansible Setup
- > Ansible Inventory
- Ansible Modules
- Ansible Ad-Hoc Commands
- Introduction To YAML
- > Ansible Playbooks
- Ansible Handlers
- > Ansible Facts & Variables
- Ansible Templates
- Ansible Roles

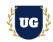

### \*\*\*\*\* Communication, Collaboration & Monitoring \*\*\*\*\*

#### Module 41: Introduction to Monitoring & Observability

- Introduction to Monitoring
- Introduction to Observability

#### Module 42: Monitoring & Observability with Prometheus

- Introduction to Prometheus
- Working with Prometheus
- Monitoring and Alerting
- Internals Storage and Security

#### Module 43: Monitoring & Observability with Grafana

- Grafana Overview and Overall Architecture
- > Installing Grafana on a Linux Server and Windows
- > Starting, Stopping Grafana Services on Windows
- > Installing Grafana on Docker
- Creating Grafana Dashboards
- Grafana User Interface Overview
- > Implementing Monitoring and Observability with Grafana

#### Module 44: DevOps Certification Guidance

- Explain various DevOps Certification Options
- Discuss 50+ Important DevOps questions
- Practice DevOps Certification questions

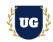

### Module 45: Guidance on Resume Preparation, Interview & Job Assistance

- > Prepare Crisp Resume as Salesforce Admin & Developer
- > Discuss common interview questions in Salesforce
- > Explain students what jobs they should target and how